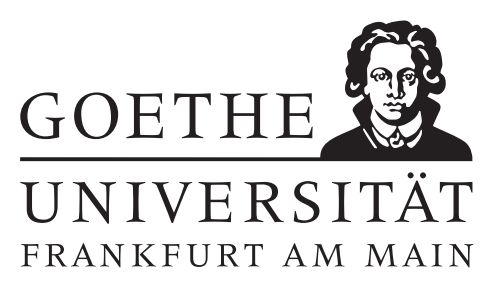

## 6. Übungsblatt (erschienen am 21.11.2023)

### Aufgabe 6.1 (schriftliche Aufgabe)[6 Punkte]

(a) Gegeben sei eine Bandmatrix  $A = (a_{ij}) \in \mathbb{R}^{n \times n}$  mit Bandbreite  $l \in \mathbb{N}$ , das heißt

 $a_{ij} = 0$ , für alle  $i, j \leq n$  mit  $|i - j| > l$ .

Angenommen die LR-Zerlegung ohne Pivotsuche (Algorithmus 1 im Skript) angewandt auf A gibt keine Fehlermeldung, das Pivotelement ist also immer ungleich 0. Weisen Sie nach, dass in diesem Fall die Faktoren L und R der LR-Zerlegung von A ebenfalls Bandbreite l haben. Wie muss Algorithmus 1 aus der Vorlesung abgeändert werden, damit die LR-Zerlegung einer Bandmatrix mit Bandbreite  $l$  nur noch  $l^2n$  Multiplikationen bzw. Divisionen benötigt?

(b) Eine Matrix  $A = (a_{ij}) \in \mathbb{R}^{n \times n}$  heißt strikt diagonaldominant, falls

$$
|a_{ii}| > \sum_{\substack{j=1 \ j \neq i}}^n |a_{ij}|
$$
 für alle  $i = 1, ..., n$ .

Zeigen Sie, dass für eine strikt diagonaldominante Matrix A die Pivotelemente stets ungleich 0 sind, also  $a_{jj}^{(j)} \neq 0$ .

#### Aufgabe 6.2 (Votieraufgabe)

Berechnen Sie für die Matrix

$$
A = \begin{pmatrix} 2 & 0 & 1 \\ 6 & -1 & 6 \\ -4 & -5 & 15 \end{pmatrix}
$$

von Hand die LR-Zerlegung.

#### Aufgabe 6.3 (Programmieraufgabe)[6 Punkte]

Implementieren Sie die Funktion [L,R] = LR\_decomp(A), die die LR-Zerlegung ohne Pivotsuche berechnet, sowie die Vorwärts- und Rückwärtssubstitution. Falls während der Berechnung ein Pivotelement 0 ist, soll der Algorithmus terminieren und als Ausgabe [L,R]=[nan,nan] liefern.

Testen Sie das Verfahren anhand der Gleichungssysteme  $Ax = b$  mit

$$
A = \begin{pmatrix} 2 & 0 & 1 \\ 6 & -1 & 6 \\ -4 & -5 & 15 \end{pmatrix}, \quad b = \begin{pmatrix} 5 \\ 10 \\ 15 \end{pmatrix} \quad \text{und} \quad A = \begin{pmatrix} 2 & 3 & 0 \\ 2 & 3 & 1 \\ 2 & 1 & 1 \end{pmatrix}, \quad b = \begin{pmatrix} 1 \\ 1 \\ 1 \end{pmatrix}.
$$

Überprüfen und interpretieren Sie ihre Ergebnisse.

# Hinweise zur Übungsblattbearbeitung:

- Zu schriftlichen Aufgaben soll eine Ausarbeitung/Lösung angefertigt werden, die bis zum 28.11.2023 um 10:00 Uhr in Fach 17 abzugeben ist. Die Abgabe und Bearbeitung der schriftlichen Aufgaben darf in Zweiergruppen erfolgen.
- Zu Programmieraufgaben ist bis zum 28.11.2023 um 10:00 Uhr ein MATLAB-Quellcode zu schreiben, welcher in den MATLAB-Grader einzugegeben ist und dort automatisiert korrigiert wird. Die Abgabe wird gewertet und kann nicht mehr geändert werden, sobald Sie den Senden-Button klicken.
- Zu Votieraufgaben wird keine schriftliche Abgabe verlangt. Die Lösung wird in der Übung besprochen.